# *ITEC1620***Object-Based Programming**

### Lecture 2 Iconic Programming I

### *Sequence*

- $\bullet$ Standard operation of a computer
- $\bullet$  Actions are performed in sequence
	- **First action**
	- Second action
	- …
	- **Last action**
- $\bullet$ Program runs same way each time

### *Actions*

### **• Action**

- **Manipulate data**
- $\bullet$ **• Iconic Programmer** 
	- **Declare**
	- **Assign**
	- **Output**

### *Declarations*

- $\bullet$  A computer needs to allocate storage space for all data that it manipulates
	- **Declaration gives a meaningful name to** the data element/storage space
- $\bullet$ **• Iconic Programmer** 
	- **Only integer data elements**
	- **Give name in text box**

### *Assignments*

- $\bullet$ • Once the computer has a storage space, it can store/change data in that space
- $\bullet$ **• Iconic Programmer** 
	- **Random value**
	- **Result of mathematical expression**
	- **User input**

### *Mathematical Expressions*

- $\bullet$ • value = value + 1 (math)
	- **The value is equal to the value plus one**
	- **Impossible mathematically**
- $\bullet$ • value = value + 1 (computers)
	- **The storage space for value will become** the previous contents plus one
- $\bullet$ Actions: perform math, perform storage

### *Output*

- $\bullet$  When computer is done with program (or during debugging), we may want to see the result – what is in a storage space
- $\bullet$ **• Iconic Programmer** 
	- Value in storage space
	- **Text information (nominally stored)**

### *Branching*

 $\bullet$ **• Branching allows a program to select** paths

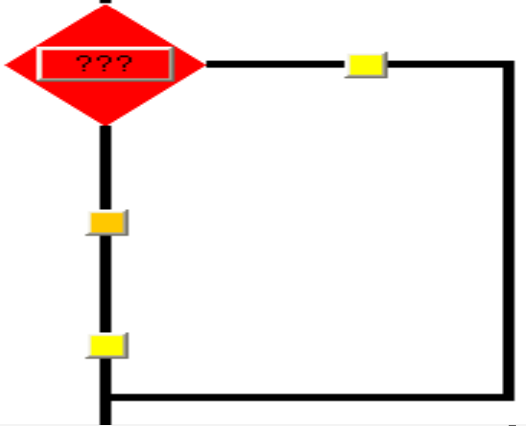

- **Diamonds represent conditions**
- **Two outgoing paths from condition**
- **Paths (with sequences) can be skipped**

## *Example of Branching*

- $\bullet$ **• Program specification** 
	- Make withdrawal if funds are sufficient
- $\bullet$ **• Program actions** 
	- Check account balance and withdraw amount
	- Make withdrawal
- $\bullet$ Need to make withdrawal optional

### *Decisions*

- $\bullet$ **• Branching selects from two paths**
- $\bullet$ • Two paths  $\rightarrow$  two states
	- **L**true (yes)
	- false (no)
- $\bullet$  Diamond contains a condition
	- **A condition is a** true-false question

### *Relational Operators*

- $\bullet$ **• How to turn integers into true/false?** 
	- **E** Greater than
	- **Less than**
	- **Equal to**
	- Not equal to
	- **Greater than or equal to**
	- **Less than or equal to**

### *Compound Conditions*

#### $\bullet$  Allow us to put two (or more) subconditions into a condition

- **AND**
- **OR**

### *AND*

 $\bullet$ **• The expression is TRUE if and only if** both input variables are TRUE

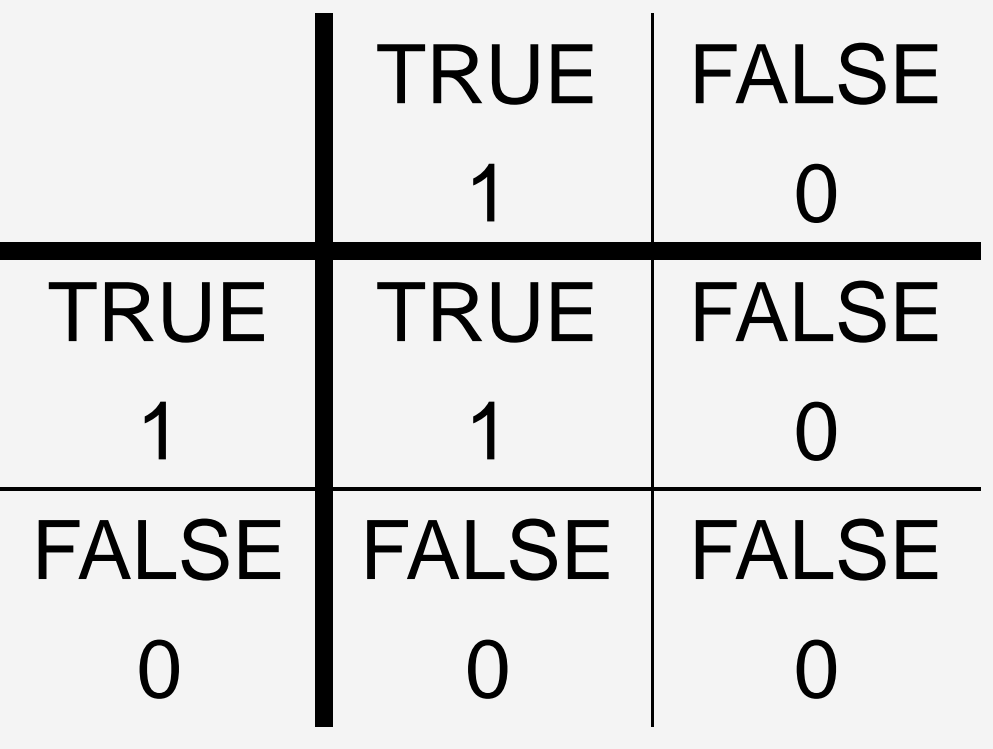

### *OR*

#### $\bullet$ **• The expression is TRUE if either input** variable is TRUE

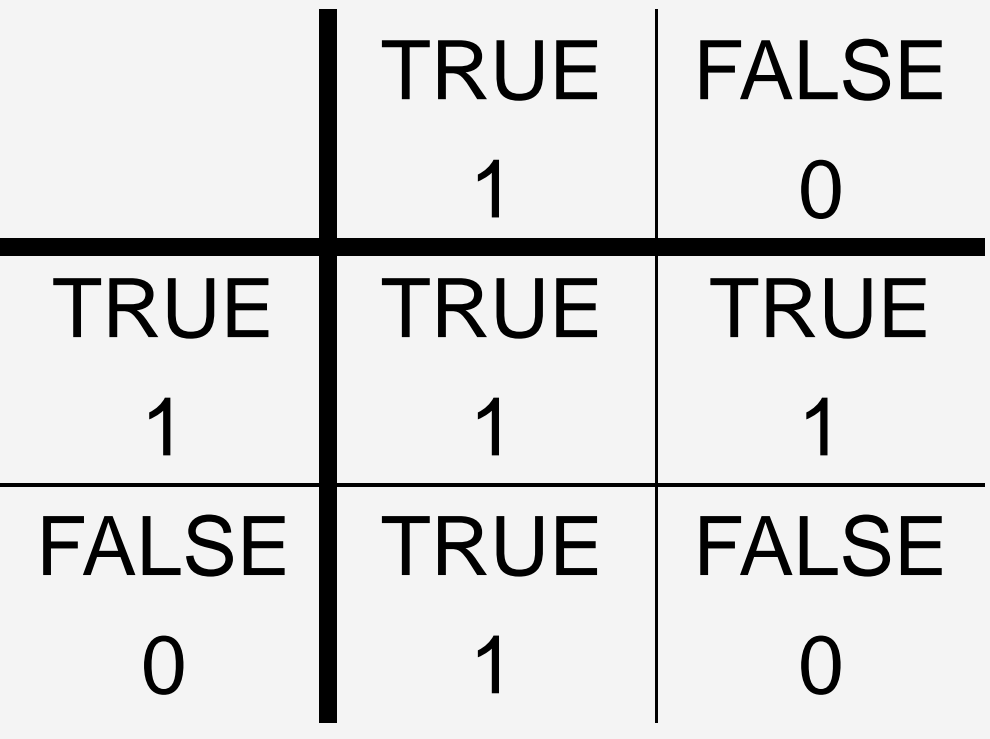

### *Inclusive and Exclusive OR*

 $\bullet$ Computers use inclusive OR

- **Stop the bus if passengerA OR** passengerB wants to get off
- Exclusive OR is different
	- You can get \$1000 cash back or 0% financing

### *Questions?*

### *Sample Condition I*

 $\bullet$ **• Ensure that the savings account** balance has enou gh to allow the withdrawal amount

 $\blacksquare$  balance  $\gt$  = amount

### *Sample Condition II*

- $\bullet$ **• Ensure that the input is between 1 and** 10
	- $\blacksquare$  1 <= input AND input <= 10

### *Sample Program I*

#### $\bullet$ What is your grade classification?

- $\blacksquare$  >= 80  $\rightarrow$  honours
- $\blacksquare$  >= 60  $\rightarrow$  pass
- **Not pass**

### *Sample Program II*

 $\bullet$  Write a program that takes three inputs and outputs the largest value

### *Sample Programs*

- $\bullet$ **• Program 2**
- $\bullet$ **• Program 3**
- $\bullet$ **• Program 4**

### *Readings and Assignments*

- $\bullet$ • Text section (5<sup>th</sup>, 6<sup>th</sup>, or 7<sup>th</sup> edition) ■5.1
- $\bullet$ **• Lab Assignment 1**